# Das schnellste WLAN mit Wi-Fi 7

Der schnelle WLAN-Standard verbessert dank zahlreicher Neuerungen Tempo und Stabilität der Funkübertragung. Wir erklären, was Wi-Fi 7 so gut macht und welche Router und Repeater den neuen Standard schon einsetzen.

ab S. 24

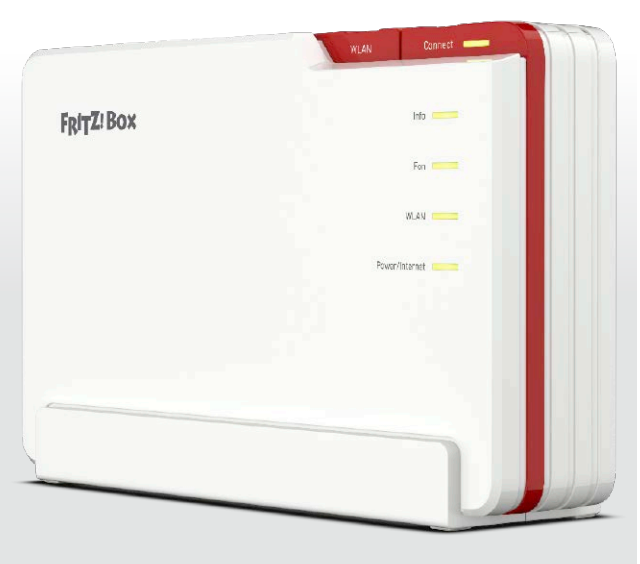

#### **Die Highlights der DVD** Fritzbox-Tools Probieren Sie unsere Tipps und Anleitungen gleich aus: Die meisten ktbezeichnungen eingetragene Warenzeit en He se **120**<br>Top-Tools<br> $F_{\text{air}}$  in the ket meet<br> $F_{\text{fractive}}$ <br> $F_{\text{fractive}}$  and  $\delta$  co. **PCAVELTXXI** *2024* **Fritzbox PLUS:** 2 Vollversionen 2 Vollversienen 85€ **Jahreslizen** *Für mehr Power mit Fritzbox & Co.* 120 Top-Tools für Ihr Netzwerk

beschriebenen Programme finden Sie auf DVD.

#### Ascomp Net Synchronizer

Richten Sie automatische Backups und Synchronisierungsaufträge für Netzwerklaufwerke ein. Sie brauchen dazu lediglich die Zugangsdaten.

#### Aiseesoft Data Recovery

Mit der Jahreslizenz können Sie versehentlich gelöschte Dateien auf Ihrer Festplatte, einem USB-Stick oder einer Speicherkarte wiederherstellen.

#### **Die richtige Fritzbox & Co.**

6 DVD-Inhalt

 Zwei Vollversionen und viele weitere Programme für Ihr Netzwerk.

- 8 Vergleich: Die beste Fritzbox Für jeden Onlineanschluss gibt es mehrere Fritzbox-Modelle. Mit unserem Überblick finden Sie den passenden Router.
- 14 WLAN im ganzen Haus Per Fritz Repeater erweitern Sie das WLAN in einer Wohnung, im Haus oder im Büro.
- 16 Telefone für die Fritzbox Die Fritzfons von AVM sind eine gute Ergänzung für die Fritzbox.
- 18 Alt gegen Neu: Das Duell Der Oldie Fritzbox 7490 muss sich im großen Test gegen die Nachfolgerin Fritzbox 7590 AX beweisen.
- 24 Das schnellste WLAN Der neue WLAN-Standard Wi-Fi 7 verbessert mit zahlreichen Neuerungen Tempo und Stabilität.

## **Fritzbox einrichten**

- 30 Ihre Fritzbox auf Fritz-OS 7.50 aktualisieren So bringen Sie die neueste Firmware auf Ihren Router.
- 32 Die wichtigsten Elemente von Fritz-OS im Überblick Anhand der Fritzbox 6690 Cable stellen wir Ihnen Fritz-OS 7.50 vor.
- 34 Router wechseln ganz einfach erledigt Um Zeit zu sparen, übertragen Sie die Einstellungen des bestehenden

Routers auf das neue Gerät.

- 38 Einstellungen auf neue Fritzbox umziehen Der Assistent von Fritz-OS 7.50 hilft beim Umstieg.
- 40 So finden Sie den besten Aufstellort für den Router Den optimalen Standort mit dem Tool Ekahau Heatmapper finden.
- 42 Mesh ist nicht gleich Mesh Mit einem Mesh-System lässt sich das heimische WLAN erweitern.
- 46 VPN einfach wie nie Mit Wireguard-VPN schnell und einfach eine sichere Verbindung zu Router und Heimnetz einrichten.
- 52 Heimnetz im VPN Mit passenden Einstellungen am Router bringen Sie das ganze Heimnetz ins VPN – sogar gratis!
- 58 WLAN-Gastzugang für Besucher einrichten Der Gastzugang der Fritzbox bringt Besucher gefahrlos ins WLAN.
- 60 Extra-WLAN für jeden Router Bringen Sie Fremd-PCs, ungeschützte Smart-Home-Produkte und mehr in ein zweites WLAN.
- 66 Per Hotspot stellen Sie ein öffentliches WLAN bereit Offenen Hotspot statt Gastzugang mit Passwort einrichten.
- 68 So schließen Sie alle Lücken Ihres Routers Die richtigen Routereinstellungen für Sicherheit und Datenschutz.
- 73 Fritzbox am Kabelanschluss So nutzen Sie nicht nur die vorkonfigurierte Fritzbox 6690 Cable.
- 74 Fritzbox am All-IP-Anschluss Die Fritzbox für die IP-basierten Anschlüsse der Telekom.
- 76 DSL-Verbindung an der Fritzbox einrichten So klappt die erstmalige Einrichtung einer DSL-Verbindung.
- 78 Eine Fritzbox am Glasfaseranschluss Die Fritzbox 5590 Fiber unterstützt dank Fritz-SFP-Modulen die Glasfaser-Technologien AON und GPON.
- 79 Per LTE-Fritzbox ins Mobilfunknetz

 So sind Sie mit der Fritzbox 6890 LTE in wenigen Minuten online.

80 Fernzugriff über den gratis AVM-Service Myfritz

 Mit Myfritz greifen Sie von jedem mit dem Internet verbundenen Computer auf Ihre Fritzbox zu.

#### **Telefonieren mit der Fritzbox**

82 Telefone an der Fritzbox anschließen und einrichten Der Großteil aller aktuellen Fritzbox-Modelle unterstützt inzwischen auch Telefoniefunktionen.

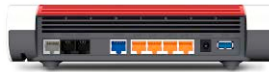

86 Die Funkreichweite Ihrer Schnurlostelefone erhöhen Mit dem Fritz-DECT Repeater 100 oder einer ausrangierten Fritzbox erhöhen Sie die DECT-Reichweite.

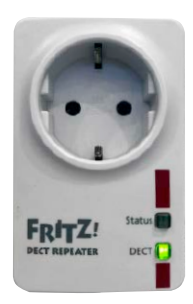

- 88 Neue Funktionen auf dem Fritzfon einrichten Fritz-OS 7.50 auf der Fritzbox bringt auch verbundenen Fritzfon-Modellen neue Funktionen.
- 90 Einzelne Telefonbücher anlegen und verwalten

 In Fritz-OS können Sie für jeden Nutzer Telefonbücher anlegen und sie Telefoniegeräten zuweisen.

- 92 Anrufbeantworter der Fritzbox einrichten Router mit Telefonfunktion haben auch einen Anrufbeantworter.
- 94 Wahlregeln und Anrufweiterleitungen einrichten So erweitern Sie die Funktionen der Fritzbox-Telefonie.

96 Eigene Klingeltöne am Fritzfon-Telefon nutzen Die Fritzfon-Reihe bietet eine Menge pfiffiger Sonderfunktionen.

97 Unerwünschte Anrufer dauerhaft blockieren So nutzen Sie die Anrufsperre der Fritzbox gegen Werbeanrufe & Co.

#### **Praxistipps für die Fritzbox**

- 98 Ihre Fritzbox kann mehr! Wir stellen verschiedene Einsatzmöglichkeiten für Ihre alte, ausrangierte Fritzbox vor.
- 103 Mehrere Repeater im Mesh-Netzwerk einbinden Schalten Sie mehrere Repeater in Reihe für höhere Reichweite.
- 104 Eine zweite Fritzbox als Mesh-Repeater im WLAN Mesh-Netzwerk mit Basisstation (Master) und Repeater aufbauen.
- 105 Zweite Fritzbox als DECT-Repeater im Mesh So wird eine ausrangierte DECT-Fritzbox zum Repeater.
- 106 Die Fritzbox als zentraler Netzwerkspeicher Als NAS stellt die Fritzbox einen Speicherplatz im Heimnetz für Dateien jeder Art bereit.
- 110 Alte Router weiterverwenden Mit alternativer Firmware lassen sich antiquierte DSL-Router oft auch anderweitig einsetzen.
- 114 Andere AVM-Geräte im Heimnetz aktualisieren Smart-Home- und andere Produkte über den Router aktualisieren.

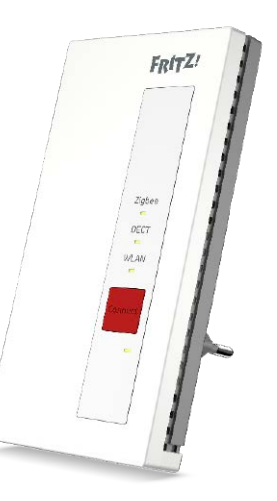

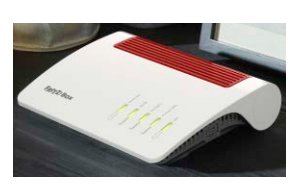

## $\blacksquare$  Trouble**shooting**

- 116 Die besten WLAN-Tools Mit den richtigen Tools lösen Sie Probleme bei Tempo und Reichweite
- 122 Router für mehr Tempo optimal einstellen Die richtigen Einstellungen für mehr Bandbreite.
- 128 Schnelle WLAN-Hilfe dank Router-Infos Wir zeigen, wo und wie Sie Infos fürs Troubleshooting finden.
- 132 WLAN-Reichweite mit Mesh-Repeater vergrößern So erweitern Sie das Funksignal der Fritzbox durch einen Repeater.
- 134 WLAN-Analyse mit der Gratis-App von AVM Bei Routerproblemen hilft die Fritz App WLAN bei der Analyse.
- 136 DIe gefährlichsten WLAN-Angriffe

 Wenn Sie wissen, wie ein Angriff abläuft, können Sie vorher schlaue Schutzmaßnahmen ergreifen.

- 142 Die dicksten WLAN-Fehler Wir identifizieren die häufigsten WLAN-Fehler und verraten, wie Sie sie vermeiden.
- 146 Soforthilfe WLAN-Repeater So richten Sie den Repeater optimal ein und lösen Probleme.
- 152 Stromsparen bei der Fritzbox Mit cleveren Einstellungen lässt sich der Stromverbrauch des Routers deutlich reduzieren.
- 156 Das Fritzbox-Passwort vergessen – das ist zu tun So setzen Sie das Passwort des Routers zurück.
- 158 IPv6 mit Fritzbox & Co. Beim Internetzugang und im Heimnetz ist IPv6 schon lange im Einsatz. Das müssen Sie wissen.
- 164 Fritzbox per Kommandozeile So wenden Sie die Kommandozeilenbefehle am besten an.

### **Smart Home mit der Fritzbox**

- 166 Fritzbox als Schaltzentrale Mit der Fritzbox lassen sich DECT-ULE-kompatible Geräte ins Heimnetzwerk integrieren und steuern.
- 170 Geräte im Smart Home per App verwalten und steuern Mit der Fritzapp Smart Home behalten Sie die Übersicht über Ihre Smart-Home-Geräte von AVM.
- 172 Abläufe im Smart Home steuern und automatisieren Wenn-Dann-Verknüpfungen mit Fritz-OS 7.50 zur Automatisierung.
- 174 Über Sensoren Geräte automatisch steuern Sensoren steuern Geräte, Lampen und Markisen situationsbedingt.
- 176 Intelligente Systeme bringen smartes Licht Die Vielfalt der smarten LED-Licht-

systeme macht es einfach, Räume zeitgemäß zu beleuchten.

- 180 Lampen mit Lichteffekten im Smart Home nutzen Die Fritz-DECT 500 macht die Fritzbox zum intelligenten Lichtsystem.
- 181 Schaltbare Steckdosen mit der Fritzbox verbinden So funktionieren die Fritz-DECT 200 und die Fritz-DECT 210.
- 182 Steckdose spart Strom

 Eine smarte Steckdose schaltet Geräte an und aus und misst auch ihren Stromverbrauch.

- 184 Intelligent heizen und effizient kühlen Im Smart Home ist es einfach, mit der richtigen Raumtemperatur Umwelt und Budget zu entlasten.
- 188 Smarte Thermostate Mit smarten Heizungsthermostaten sparen Sie Heizkosten.

#### **Service**

6 DVD-Inhalt 194 Impressum